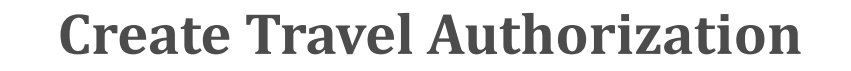

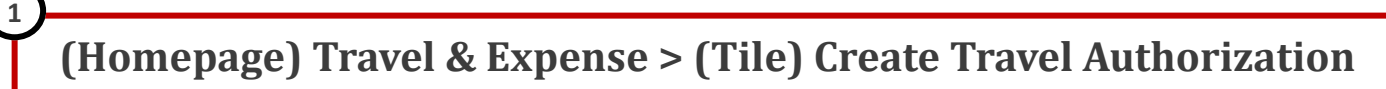

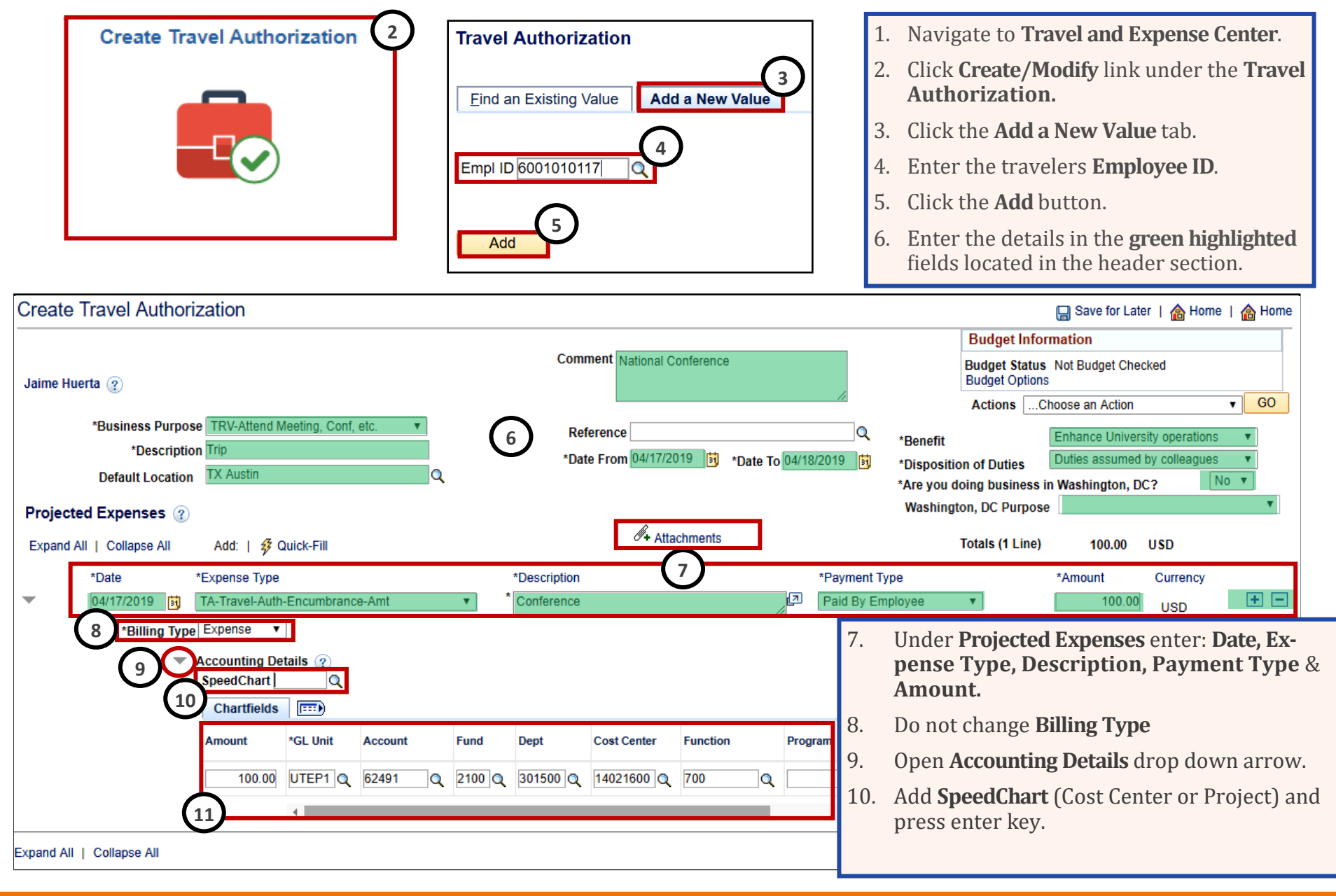

## **Create Travel Authorization**

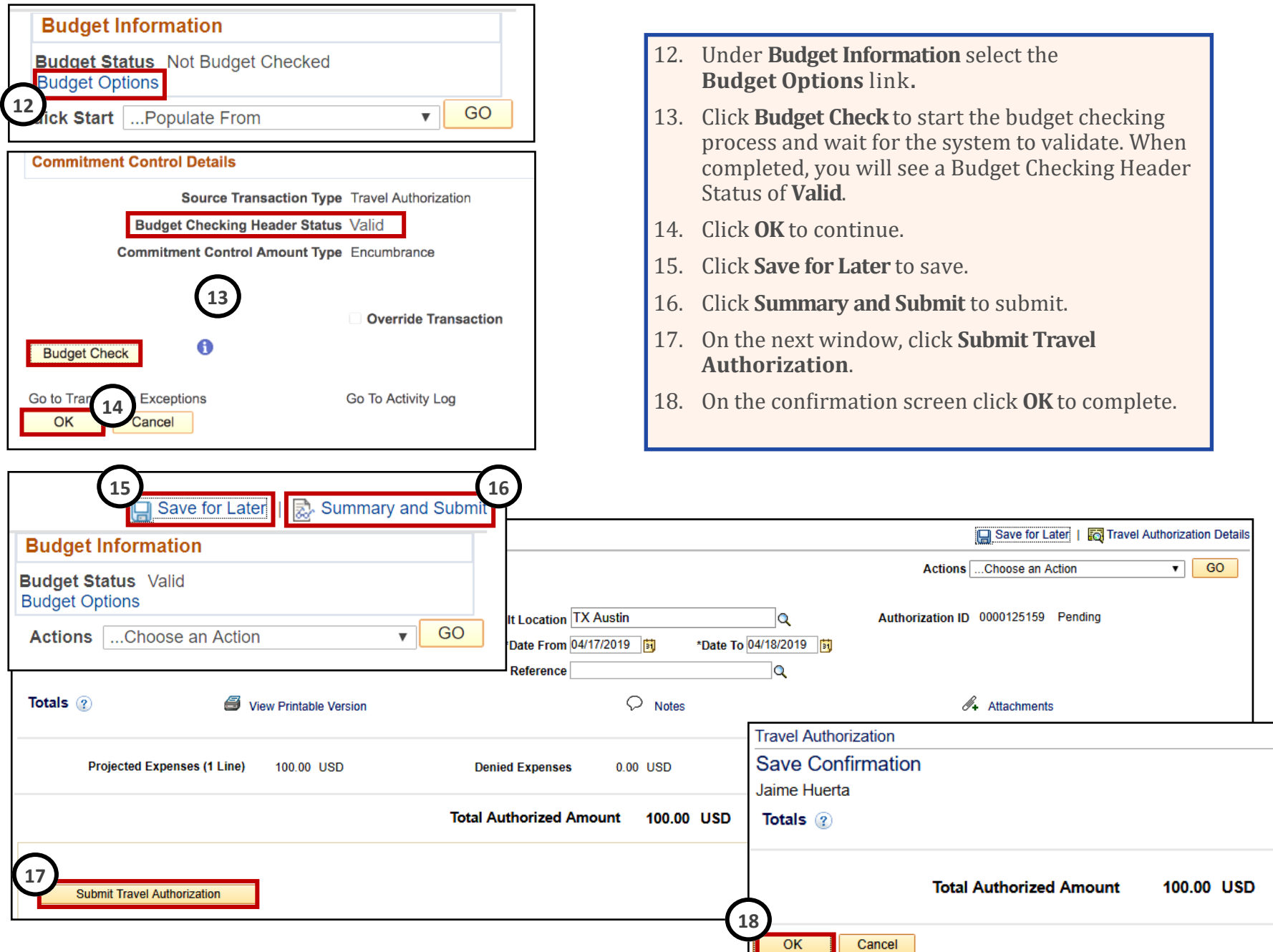